# **ОСОБЛИВОСТІ СТВОРЕННЯ КУРСУ З ІНЖЕНЕРНОЇ ГРАФІКИ В СИСТЕМІ ДИСТАНЦІЙНОГО НАВЧАННЯ COLLABORATOR**

Вінницький національний технічний університет

## *Анотація*

*В статті виділені основні етапи створення дистанційного курсу з інженерної графіки. Проаналізовані можливості системи Collaborator для представлення графічного навчального матеріалу при дистанційному вивченні дисципліни.*

*Ключові слова: інженерна графіка, дистанційний курс, самостійна робота студентів, система Collaborator.*

## *Abstract*

*In the article are defined the main stages of creating a distance course in engineering drawing. The possibilities of the Collaborator system for representation of graphic educational material during distance learning of the discipline are analyzed.*

*Keywords: engineering, distance courses, self-study students, Collaborator system.*

Сучасний електронний навчальний курс – це цілісна дидактична система, що складається з різних електронних матеріалів, використовує комп'ютерні технології і можливості мережі Інтернет, яка забезпечує навчання і управління процесом навчання студентів по індивідуальних і оптимальних навчальних програмах [1, с. 16]. Система Collaborator орієнтована на навчання за допомогою мережі Інтернет. Інтерфейс користувача підсистеми реалізовано у вигляді динамічної web-сторінки.

Створення курсу з інженерної графіки (рис. 1) складається з наступних етапів:

- підготовка навчальних матеріалів з інженерної графіки;
- публікація навчальних матеріалів на порталі;
- робота з тестами;
- створення плану занять курсу.

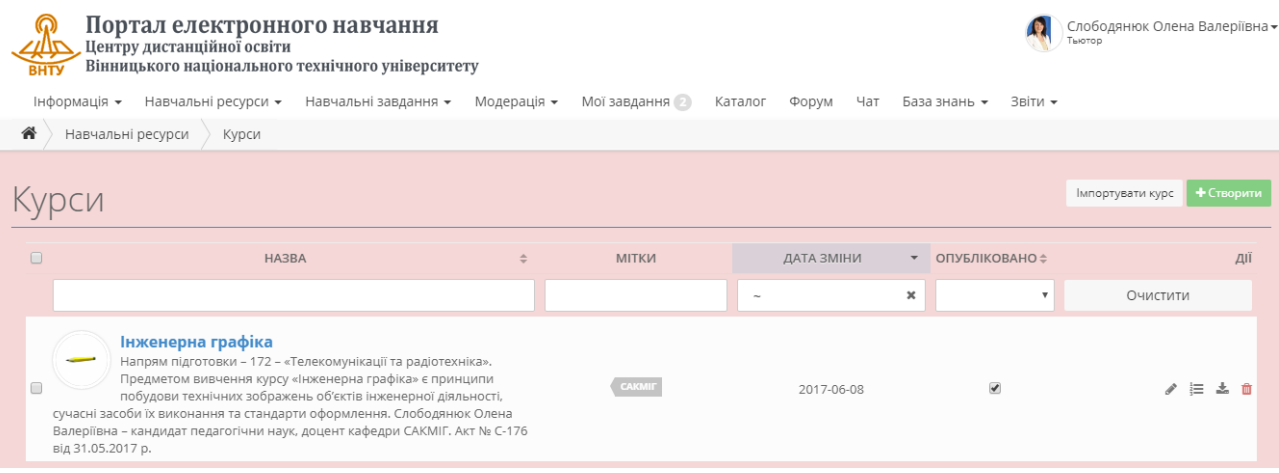

#### Рис. 1. Дистанційний курс «Інженерна графіка» в системі Collaborator

*Підготовка навчальних матеріалів з інженерної графіки*. Необхідно підібрати матеріал в електронному вигляді для: лекцій; практичних занять (опис роботи, приклади вирішення задач, завдання); СРС – матеріали для самостійного вивчення (файли, посилання в Інтернет, тощо). Підготувати тести для самоперевірки для кожної лекції (12 питань і більше).

До електронних навчальних матеріалів курсу відносяться:

- матеріали по темах інженерної графіки (курси лекцій, практичні заняття, графічні роботи, тести тощо);
- електронні довідники і бази даних навчального призначення;
- методичні посібники з вправами і прикладами вирішення типових завдань;
- наочні матеріали (комп'ютерні ілюстрації) для підтримки різних видів занять;
- навчальні та контролюючі комп'ютерні програми;
- методичні вказівки з виконання завдань практичного заняття та контрольної роботи [2, 3].

Для оформлення навчальних матеріалів бажано використовувати шаблони документів, підготовлені з використанням стилів.

На базовому (основному) рівні електронний навчальний курс повинен включати [1]:

- основний теоретичний матеріал;
- системи вправ і завдань, що дозволяють студентам напрацювати практичні уміння і навички;
- методи і засоби підсумкової оцінки засвоєння базових знань.

На додатковому рівні:

- навчальний матеріал, до якого студент може звернутися з метою поглибленого вивчення питань курсу;
- навчальний матеріал, до якого студент може звернутися з метою задоволення професійних питань;
- навчально-методичні посібники з рішення завдань підвищеної складності.

*Публікація навчальних матеріалів на порталі*. Кожне заняття оформлюється окремим файлом. Лекції – lecture.doc, практичні заняття – pract.doc. Основними складовими курсу інженерної графіки в дистанційних умовах є електронний підручник, матеріали для проведення практичних занять, набір тестових завдань для перевірки засвоєння теоретичного матеріалу. На відміну від традиційного підручника, електронний – легкий у використанні, легко редагується, доповнюється і, за бажанням роздруковується у потрібному вигляді. Це дає змогу студенту, що навчається дистанційно, отримувати повну інформацію з усіх тем дисципліни, своєчасну і кваліфіковану консультаційну допомогу, самостійно працювати над засвоєнням матеріалу. Електронний підручник має містити лекційний матеріал, тести для самоконтролю, вправи та контрольні питання [1]. Теоретичний матеріал містить основні поняття і положення інженерної графіки. Ця частина лекції повинна бути оформлена з використанням стилів текстового документа і мати вигляд конспекту лекцій (тобто інформація представлена стисло). Значна частина матеріалу – це графічні побудови, креслення. Щодо графічного матеріалу, то представлення креслення має бути розділене на етапи (відповідно до того, як це креслення робить викладач). Після кожного етапу дається теоретичне обґрунтування виконаної дії. Майже в кожній лекції повинно застосовуватися об'ємне (просторове) зображення графічного матеріалу (наприклад, положення точки в просторі, взаємне положення двох прямих тощо), використання 3D-моделювання, для удосконалення способів репрезентації навчального матеріалу, що значно стимулює пізнавальний процес [1].

*Робота з тестами.* Оскільки інженерна графіка практична дисципліна, більшість тестів містять креслення. Для створення тестових запитань з графічною інформацією використовується розділ «Матеріали курсу». Кожне запитання завантажується окремо з врахуванням обраного типу (рис.2).

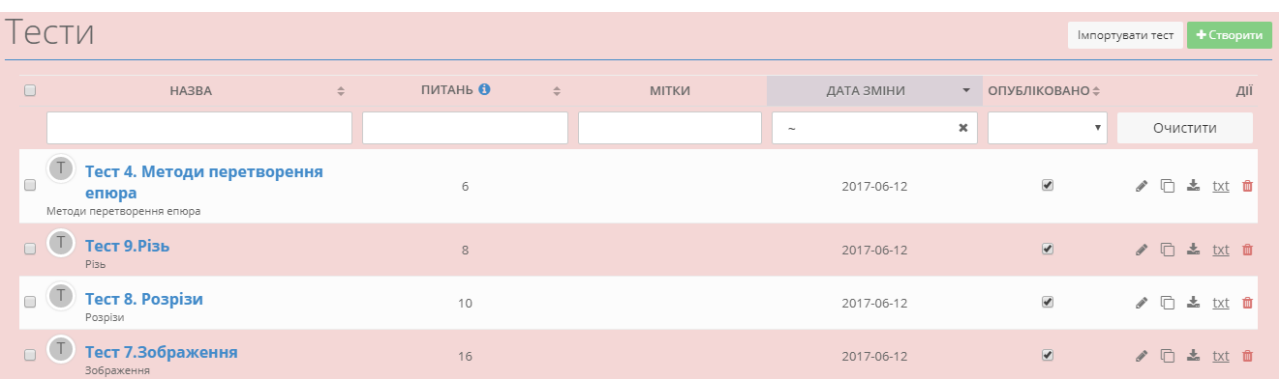

Рис. 2. Приклад створення тестів в системі Collaborator

При підготовці текстових завдань для тестів створюються файли типу txt. Питання та відповіді розташовуються в окремих рядках без переносу, правильна відповідь позначається знаком «!», неправильна – «?» [4].

Під час вивчення нового матеріалу студент потребує допомоги викладача та одногрупників. При виконанні завдань можна обговорити матеріал, задати питання в розділах «Коментарі», «Форум», «Чат». За допомогою комп'ютера здійснюється контроль результатів навчальної діяльності студента. Результати навчання показані в розділі «Мої завдання». Регулярний контроль процесу навчання в цілому, тим самим орієнтує студента на систематичну роботу протягом семестру; мотивацію успішної роботи в аудиторії і самостійної позааудиторної роботи.

*Створення плану занять курсу*. Після розробки навчальних матеріалів автор курсу їх завантажує на навчальний портал та створює план курсу. План відповідає робочій навчальній програмі дисципліни. Під час роботи в дистанційному курсі студент має можливість корегувати графік навчання. Подана структура може бути використана при побудові матеріалів для різних курсів з інженерної графіки та сприяти створенню умов для плідного навчання та самостійної роботи студентів.

#### **Висновки**

Виділені основні етапи створення дистанційного курсу з інженерної графіки дозволяють оптимально розділити навчальні матеріали на модулі згідно з графіком навчання студентів; структурувати побудову кожного навчального модуля згідно з робочою навчальною програмою дисципліни; визначити завдання для самостійної роботи; визначити графік консультацій і чатів у межах кожного модуля; розробити розклад занять відповідно до структури кожного модуля та враховуючи індивідуальні можливості кожного студента.

# СПИСОК ВИКОРИСТАНОЇ ЛІТЕРАТУРИ

- 1. Слободянюк О. В. Формування вмінь з інженерної та комп'ютерної графіки в умовах дистанційного навчання: монографія / О. В. Слободянюк, В. Б. Мокін, Б. І. Мокін. – Вінниця: ВНТУ, 2016. – 208 с.
- 2. Дистанционное обучение: теория и практика / В. И. Гриценко, С. П. Кудрявцева, В. В. Колос, Е. В. Веренич. К. : Наукова думка, 2004. – 275 с.
- 3. Практикум дистанционного обучения / В. Н. Кухаренко. 2-е изд. К. : Милленниум, 2003. 196 с.
- 4. Дистанційний курс «Швидкий старт початок роботи в Collaborator». Режим доступу: http://do.vntu.edu.ua/courses/execute/118

*Анастасія Олександрівна Слободянюк –* студент групи ТЗД–17м, інститут екологічної безпеки та моніторингу довкілля, Вінницький національний технічний університет, м. Вінниця.

*Олена Валеріївна Слободянюк –* к.пед.н., доцент кафедри системного аналізу, комп'ютерного моніторингу та інженерної графіки, Вінницький національний технічний університет, м. Вінниця, e - mail:olenaslobodyanyuk@gmail.com.

*Anastasiia O. Slobodianiuk* - Institute of Environmental Safety and Monitoring, Vinnytsia National Technical University, Vinnytsia.

*Olena V. Slobodianiuk* - Ph. D., associate professor of the Department of systems analysis, computer monitoring and engineering graphics, Vinnytsia National Technical University, Vinnytsia, e - mail:olenaslobodyanyuk@gmail.com.